# **Q68 I<sup>2</sup>C Driver**

This driver is a patched version of the Minerva  $I<sup>2</sup>C$  driver. Like the Minerva implementation, it is restricted to a single bus master, the Q68 itself. It does not support bus arbitration, or clock stretching. As the Q68's SCL line is write only, clock stretching is not possible.

# **Loading the driver**

Just LRESPR the Q68\_I2C\_BIN file. If you want to call the I<sup>2</sup>C driver routine directly without using the **I2C\_IO** function, you will need to use **LBYTES** and **CALL** as you will need to know the start address of the driver.

The I<sup>2</sup>C interface can be accessed from SuperBASIC or machine code. The address of the Minerva **II\_DRIVE** system vector routine can be accessed from 4 bytes after the start of the Q68 I<sup>2</sup>C driver.

#### **II\_DRIVE=PEEK\_L(base+4)**

where 'base' is the address that the driver was loaded to.

# **Using the Q68 with 5 volt I<sup>2</sup>C devices**

The Q68 runs on a 3 volt supply, which will interface with 3 volt target  $I^2C$  devices. But If you wish to use 5 volt target devices, The target  $I^2C$  device should not have any pull up resistors on the SDA, or SCL lines to the 5 volt supply. However the Q68 does have clamp diodes to protect it's SDA and SCL lines from 5 volts. **Do not** try to connect the Q68's 3 volt supply on the Q68 I<sup>2</sup>C connector to the target device.

Better safe, than a blown up Q68.

The 3 volt signals from the Q68 should be large enough to trigger a '1' on the 5 volt Target device.

#### **Note**

This version (00.6) of the driver runs at the  $I^2C$  Standard mode speed of 100KHz. The **I2C\_IO** function enters supervisor mode, and disables interrupts.

The following is an edited copy of the  $I<sup>2</sup>C$  description from the Minerva manual.

### **II\_DRIVE**

This was a system vector in Minerva. If you want to use this code directly. It's start address can be found 4 bytes on from the base of where the driver was loaded to.

Registers:

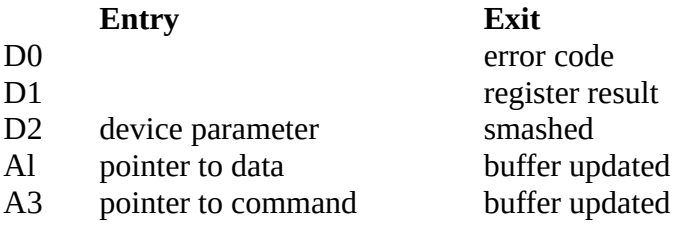

Entry should be in supervisor mode, and preferably with interrupts disabled.

The I<sup>2</sup>C driver is controlled by a byte stream contained in the (read-only) command buffer. Data to be written may come from either the command or data buffer. Results may be returned into D1 or the data buffer.

Four error codes are returned at present:-

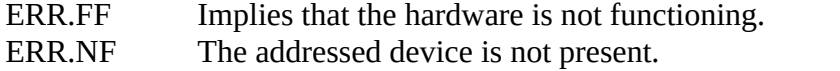

ERR.TE An acknowledge was not received when it was expected.

ERR.BP A bad command byte has been encountered.

During the interpretation of the command stream, D2 holds the number of the addressed device in its more significant word, and a *parameter* word in its less significant word.

#### **Command stream bytes are as follows:**

Parameter build byte:

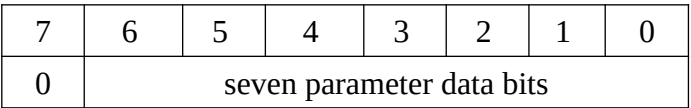

The contents of the parameter word are shifted left seven bits, and this byte is *OR*ed into it. A contiguous sequence of three of these can be used to set up a full 16 bits of parameter. Only two uses of this are currently made. A single byte is used before a special command which is to copy it to the device group register, so we can change devices during a sequence. The other usage is to set up the byte count for a normal I/O command. This will make use of a 16-bit count, and may need anything from zero to three of these parameter build bytes. The parameter register is always cleared to zero after each of the normal i/o and special byte types has been processed.

#### **Normal input/output byte:**

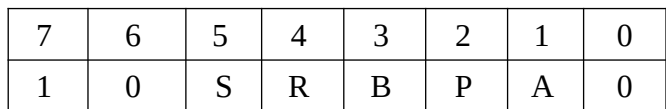

The bits of this byte are essentially handled from left to right, to allow the most typical i/o sequence to be handled in its entirety.

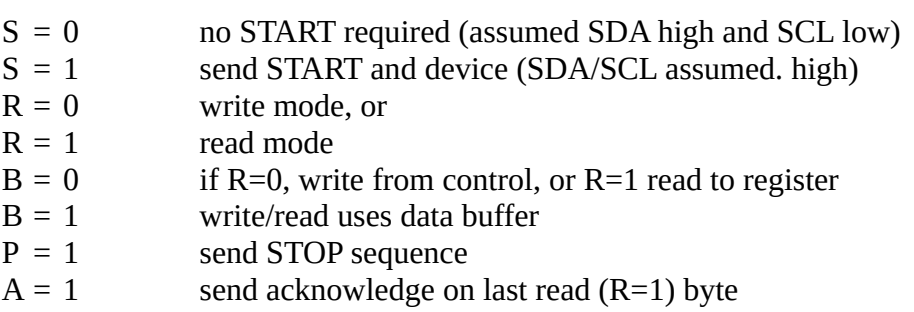

 $R=0$  and  $A=1$  is invalid, as is  $R=1$ ,  $P=1$  and  $A=1$ . Also bit 0 must be clear. If these conditions are not met, an err.bp is reported after processing all but the P bit.

The parameter value specifies the exact byte count for a write sequence, but on a read  $(R=1)$ sequence, it counts only those bytes to be acknowledged. If R=1 and A=0, the final byte with standard non-acknowledge is extra.

#### **Write sequence data byte:**

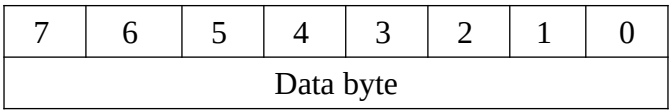

If a normal i/o byte requests writes from this control buffer, it will be immediately followed by the appropriate number of data bytes to be written.

#### **Special i/o and control byte:**

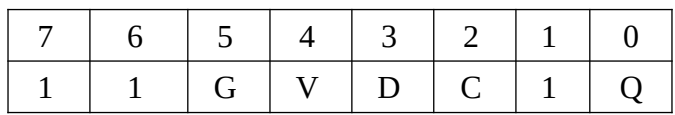

Once again, the bits are handled from left to right, and these control all the exceptional cases we wish to cope with. Note that the SDA and SCL setting will occur simultaneously, hence to be valid, only one should differ from its currently known state. If  $V=O$ , the state will always be both ones before they are applied, so the combination of V, D and S all zero is always invalid.

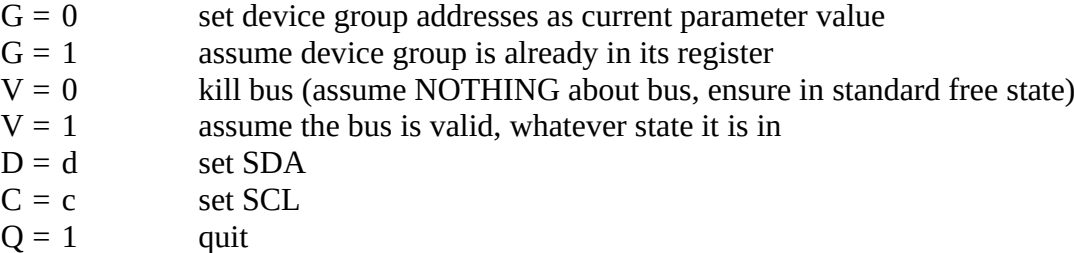

Note that bit 1 is reserved and must be set, or an ERR.BP is reported after processing the G and V bits, but before setting the D/C combination.

The control buffer must finish up with a special command that has its quit (lsb) set. Normally this will be all ones, but where the bus is not being released between calls a value of \$F3, keeping SDA and SOL low, will be typical.

The general rules for the bus go as follows:

Before a START+device, SDA should be high. After a START+device, SDA will be high and SCL will be low. For a read/write, SDA high and SCL low are required and are left the same. Before a STOP, SCL low is expected and both SDA and SCL will be left high. Before an initialise, SDA and SCL are irrelevant. When using the special" command, only one of SDA and SCL should be changed at one time. When it includes an initialise, that will preset them high.

# **I2C\_IO**

The function **I2C\_IO** uses the **II\_DRIVE** routine almost directly. It will return a data buffer string that may be empty, or up to the length defined by the response length.

The device number is the  $I^2C$  address of the required target device.

The commands string is as described in **II\_DRIVE**. The data buffer is effectively "write only", being the result of the function, and is thus not available as a data source; in addition, the anticipated length of the result must be supplied as the second parameter so that space can be allocated to store it.

syntax: *commands* := *string\_expression responseLength := numeric\_expression deviceNumber := numeric\_expression parameter* := *string\_expression*

**I2C\_IO (***commands,responseLength*[,*deviceNumber*[,*parameter*]])

#### example: **x\$=CHR\$ (164) &CHR\$ (0)&CHR\$(4)&CHR\$(188)&CHR\$ (255) PRINT I2C\_IO(x\$,4,104,1)**

The above example will read four bytes from location 0 of the Q68's RTC. It makes two accesses to the DS1374 RTC device. The first is a write to set the next internal register to use, and a second to read four bytes sequentially from the DS1374 registers.

CHR\$(164) is a normal I/O byte, saying *write <parameter> bytes to the <deviceNumber>;*  the DS1374's device number (104) and the parameter (1) are set by the last two function parameters.

The one byte written is taken from the command stream, thus absorbing the CHR\$(0) and setting the DS1374's address register to 0 for the TOD counter byte 0.

The CHR\$(4) then sets the parameter to 4; this will be used as the count of bytes read and acknowledged, so the estimated result length Is four (the second function parameter).

CHR\$(188) then says *read <parameter> bytes and send a <stop>*; the four bytes from the DS1374's address locations 0..3 are thus read.

CHR\$(255) terminates the command stream, and the four bytes read are returned as a string.